REPUBLIQUE DU CAMEROUN **EXECUTAD EN ENGLAND BACCALAUREAT BLANC CG** 

 **MINESEC/OBC/ENCESPOT COEF : 5** 

WWW.ORNIFORMATION.COM

 **…………………… SERIE : CG Paix – Travail – Patrie SESSION : 2020 ………………….. DUREE : 4 heures** 

### **COMPTABILITE DE MANAGEMENT**

**Documents et matériels utilisés : Plan de comptes OHADA et calculatrice non programmable NB : Avant de traiter le sujet, vérifier qu'il comporte les pages 1/9 à 9/9**

Cette épreuve comporte deux parties indépendantes à traiter par les candidats :

**SOUS-DOSSIER 1 : ANALYSE DE LA RELATION COUT/VOLUME/PROFIT /20 points**

#### **DOSSIER 1 : L'ANALYSE DES CHARGES ET L'AIDE A LA DECISION 60 POINTS**

L'analyse comptable de l'entité ''ZEDYPAT'' durant l'année 2009 a fourni les éléments suivants :

- La marge sur coût variable global est de 4 500 000 F.
- Frais variable de vente : 15% du chiffre d'affaires.
- Le coût d'achat des marchandises vendues représente 70% du chiffre d'affaires.
- Les charges variables sur achats ont été enregistrées au débit du compte achat.
- Coefficient de rotation des stocks : 5

#### *TRAVAIL A FAIRE N°1 :*

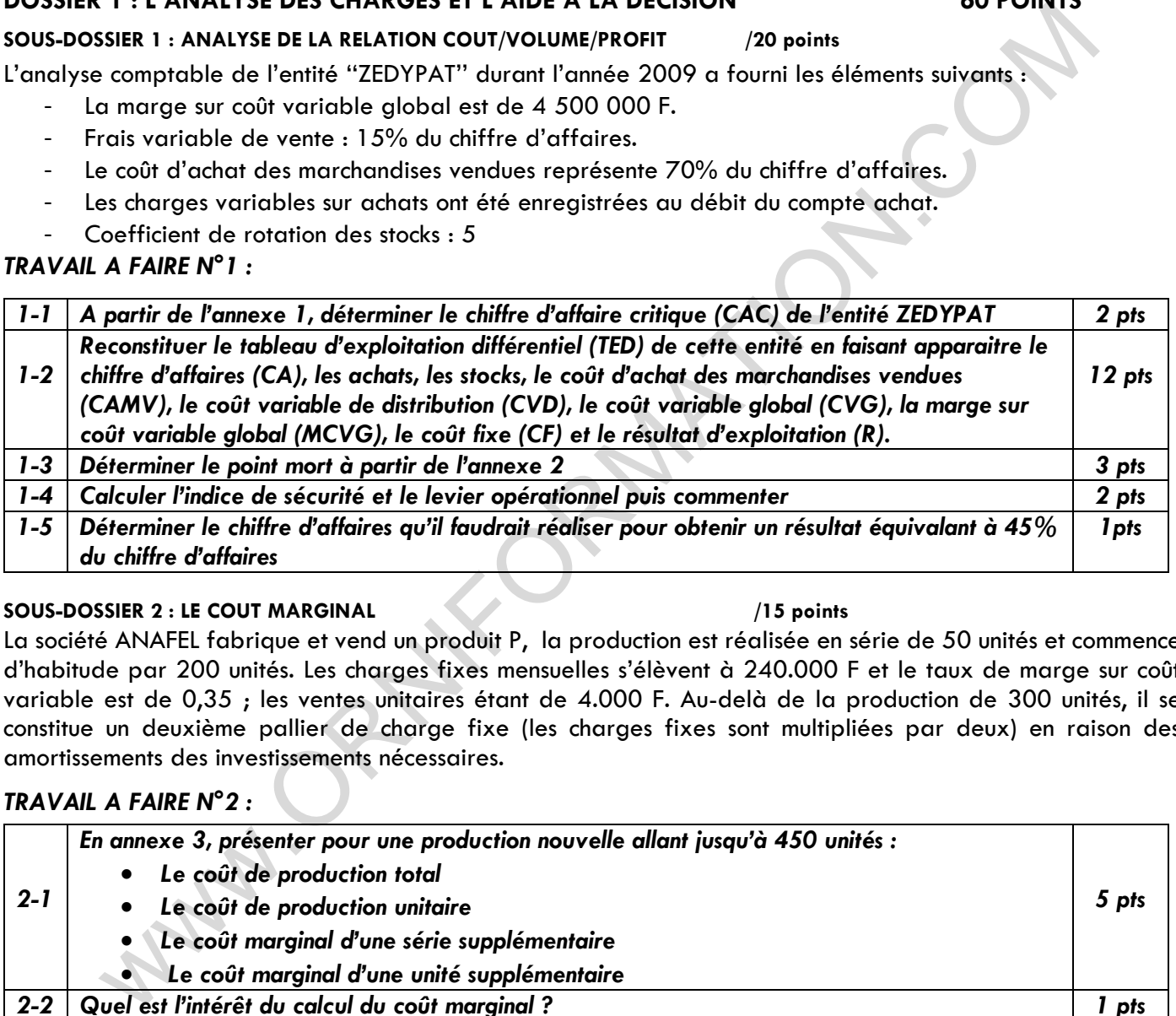

#### **SOUS-DOSSIER 2 : LE COUT MARGINAL /15 points**

La société ANAFEL fabrique et vend un produit P, la production est réalisée en série de 50 unités et commence d'habitude par 200 unités. Les charges fixes mensuelles s'élèvent à 240.000 F et le taux de marge sur coût variable est de 0,35 ; les ventes unitaires étant de 4.000 F. Au-delà de la production de 300 unités, il se constitue un deuxième pallier de charge fixe (les charges fixes sont multipliées par deux) en raison des amortissements des investissements nécessaires.

#### *TRAVAIL A FAIRE N°2 :*

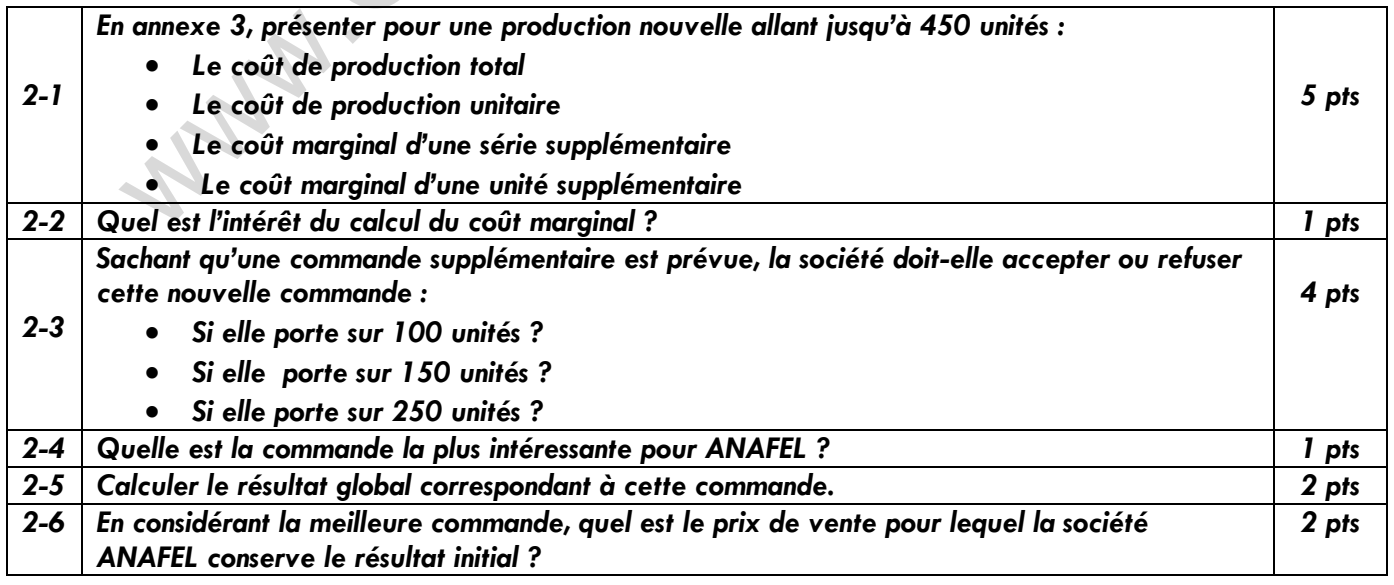

### **SOUS-DOSSIER 3 : L'IMPUTATION RATIONNELLE DES CHARGES FIXES /20 points** WWW.ORNIFORMATION.COM

#### La P.M.E CARYAN fabrique deux types de chocolats ; Chocolat AMOUR et Chocolat PASSION, obtenus, après transformation d'une matière première unique, le CACAO.

#### *Vous disposez des renseignements suivant pour le mois d'avril 2016.*

- Achat de Cacao : 8000 Kg à 1 500 F le kg
- Fabrication : 27000 unités de chocolat AMOUR et 18 000 unités de chocolat PASSION
- **Charges directes :**
	- Heure de main d'œuvre directe
		- 3 660 heures pour le chocolat AMOUR à 2 500 F l'heure
		- 2 440 heures pour le CHOCOLAT PASSION à 2 700 F l'heure
		- Consommation de Cacao
			- 4 800 kg pour le chocolat AMOUR
			- 3 200 kg Pour le chocolat PASSION
- Toute la production du mois a été écoulée (il n'existait pas de stock initial). Vente de chocolat AMOUR : 27 000 unités à 800 F l'unité
	- Vente de chocolat PASSION : 18 000 unités à 900 F l'unité
- Les charges indirectes constatées dans les centres d'analyse sont les suivants :

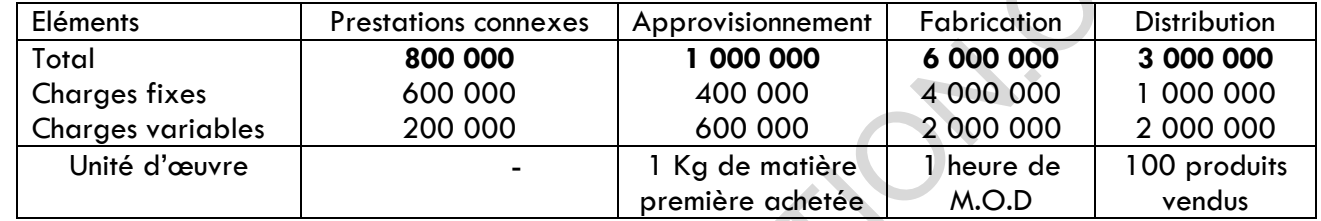

#### **Autres informations**

- Le centre « prestation connexes » réalise 30% de ses prestations pour le centre « Approvisionnement », 20% pour le centre « Fabrication », et 50% pour le centre « Distribution »
- En raison de conditions atmosphériques défavorables (pluies et inondations), le centre « prestations connexes », « Approvisionnement », « Fabrication », et « Distribution » n'ont travaillé respectivement qu'à 80%, 75%, 90% et 70% de leurs capacités normales.

#### *TRAVAIL A FAIRE N°3 :*

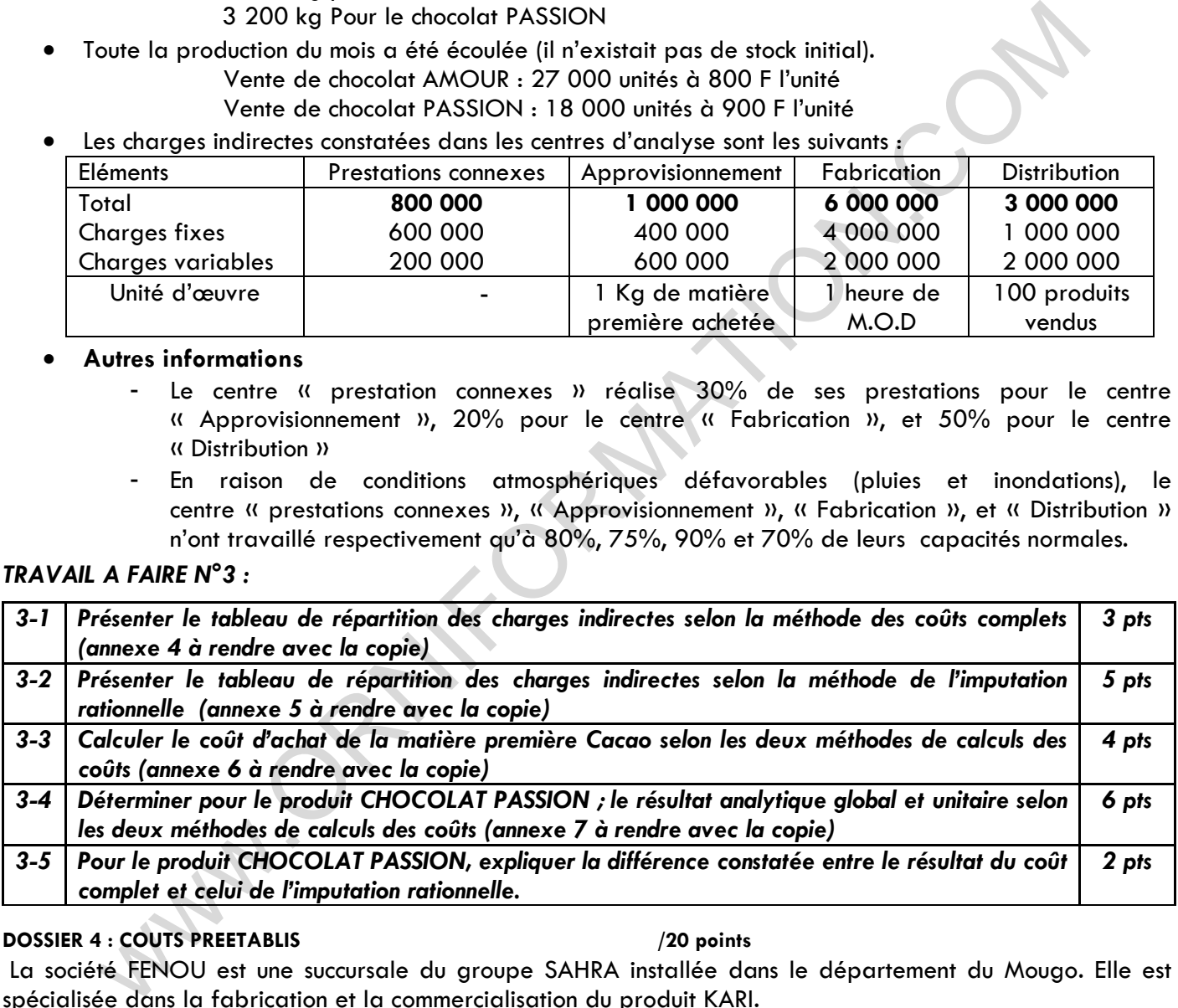

#### **DOSSIER 4 : COUTS PREETABLIS /20 points**

La société FENOU est une succursale du groupe SAHRA installée dans le département du Mougo. Elle est spécialisée dans la fabrication et la commercialisation du produit KARI.

*A- Les services techniques de la société ont fait les prévisions sur la base d'une production de 4.000 unités dans les conditions normales pour le mois de janvier 2017* 

La fiche technique établie pour 100 unités de KARI se présente comme suit :

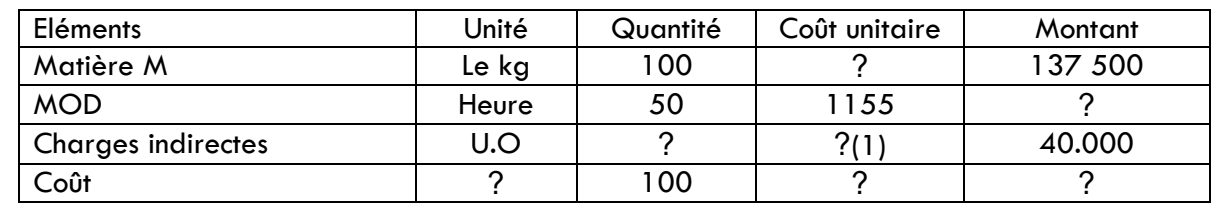

(1) Dont 500F de charges variables. L'U.O (Unité d'œuvre) est l'heure MOD

#### WWW.ORNIFORMATION.COM

#### **B-** *Les réalisations du mois de janvier 2017 ont été les suivantes* **:**

- Il y a eu une sous-activité de 2,5% au cours de la période.
- Matière M : 3 975 kg à 1 350F le kg
- MOD : ? heures à 1 250F l'heure
- Charges indirectes : ? U.O pour 1 590 500F.
- Production : 3 950 unités de KARI

#### *TRAVAIL A FAIRE N°4 :*

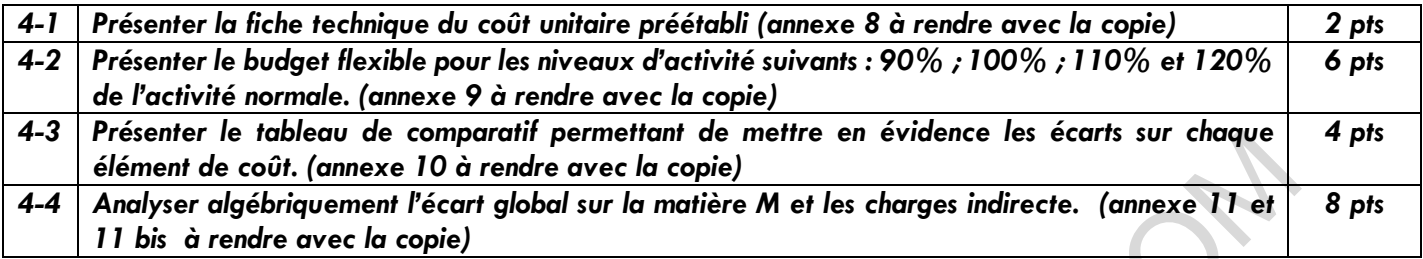

#### **DOSSIER 2: PREVISIONS ET GESTION BUDGETAIRE : LE BUDGET DE TRESORERIE 25 POINTS**

Vous devez présenter le budget de trésorerie de la société MBOGNOU, à partir des renseignements suivants concernant le 1er trimestre.

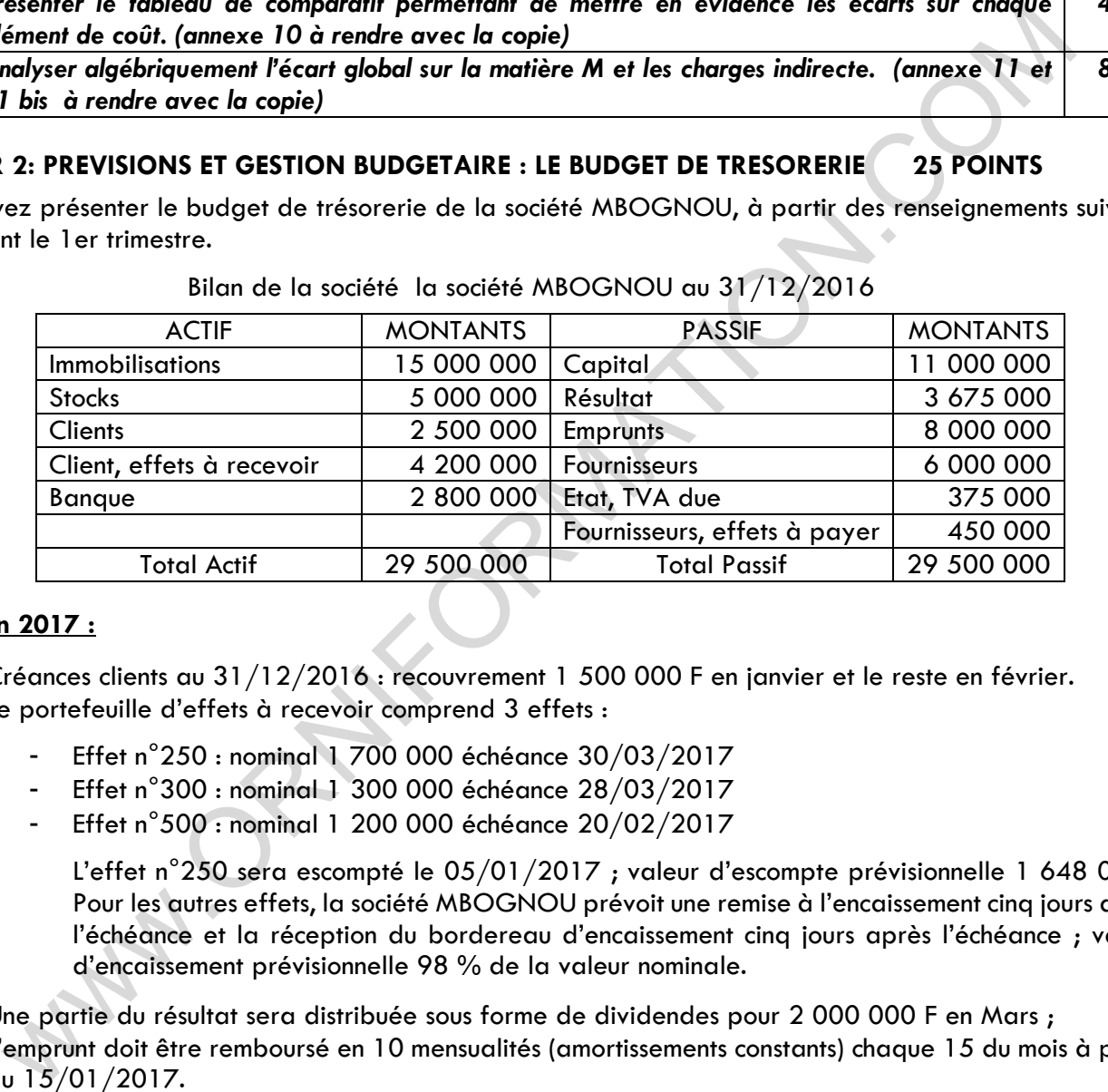

#### Bilan de la société la société MBOGNOU au 31/12/2016

#### **Prévision 2017 :**

- Créances clients au 31/12/2016 : recouvrement 1 500 000 F en janvier et le reste en février.
- Le portefeuille d'effets à recevoir comprend 3 effets :
	- Effet n°250 : nominal 1 700 000 échéance 30/03/2017
	- Effet n°300 : nominal 1 300 000 échéance 28/03/2017
	- Effet n°500 : nominal 1 200 000 échéance 20/02/2017

L'effet n°250 sera escompté le 05/01/2017 ; valeur d'escompte prévisionnelle 1 648 000F. Pour les autres effets, la société MBOGNOU prévoit une remise à l'encaissement cinq jours avant l'échéance et la réception du bordereau d'encaissement cinq jours après l'échéance ; valeur d'encaissement prévisionnelle 98 % de la valeur nominale.

- Une partie du résultat sera distribuée sous forme de dividendes pour 2 000 000 F en Mars ;
- L'emprunt doit être remboursé en 10 mensualités (amortissements constants) chaque 15 du mois à partir du 15/01/2017.
- Intérêts sur emprunts : janvier 80 000 F ; février 72 000 F ; mars : 64 000 F.
- $\cdot$  Fournisseurs au 31/12/2016 : règlement 2/3 en janvier ; le reste en février.
- $\cdot \cdot$  Effet à payer : domicilié à la banque : date d'échéance 15/02/2017.
- Achats HTVA 19,25 % déductible :
	- Janvier : 2 500 000 F
	- Février : 2 000 000 F
	- Mars : 6 000 000 F Règlement des achats : 60 % le mois suivant ; et 40 % à 2 mois

## WWW.ORNIFORMATION.COM<br>↓ Ventes HTVA 19,25 % pour 2017

- - Janvier : 2 550 000 F
	- Février : 6 000 000 F
	- Mars: 8 520 000 F
		- Règlement des ventes : 50 % au comptant ; 30 % le mois suivant et 20 % à 2 mois.
- Autres charges mensuelles HT : 1 200 000 F dont amortissement 200 000 F ; les autres charges décaissables supportent une TVA de 19,25 % et sont réglées avec un mois de décalage.
- Investissement prévu en mars 5 962 500 F dont TVA 19,25 % déductible ; règlement 25 % à l'achat, le solde en 3 mensualités à partir du mois suivant.
- Location HT 300 000 F TVA 19,25 % encaissée par la société le 28 de chaque mois.

#### *TRAVAIL A FAIRE N°5 :*

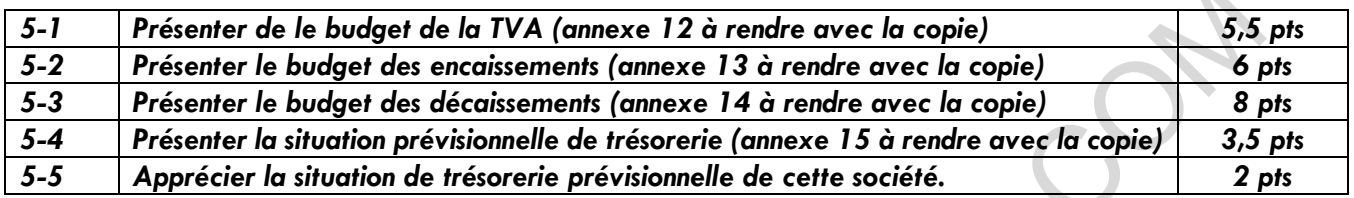

#### **A***nnexe 1 : Représentation graphique du seuil de rentabilité*

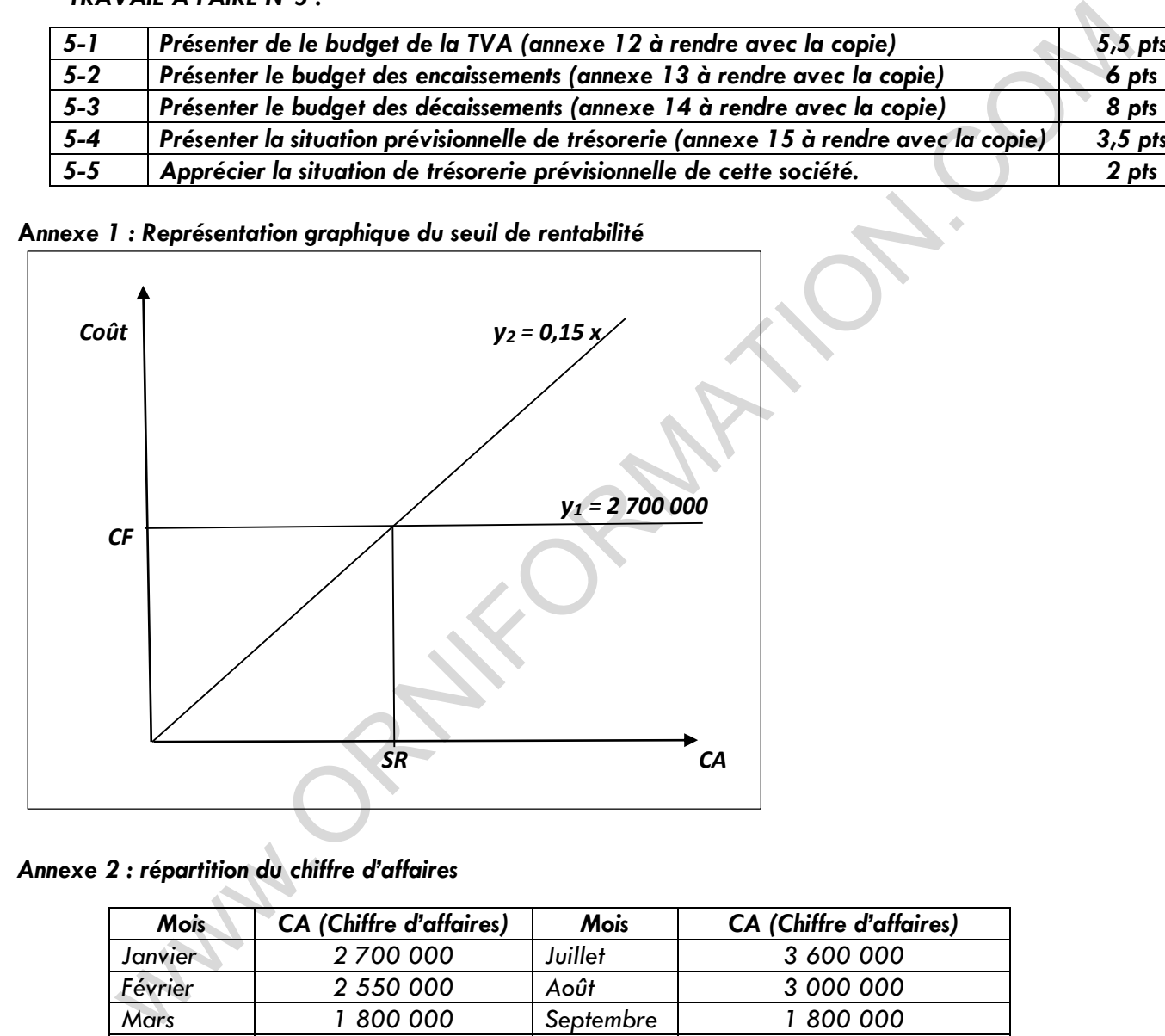

#### *Annexe 2 : répartition du chiffre d'affaires*

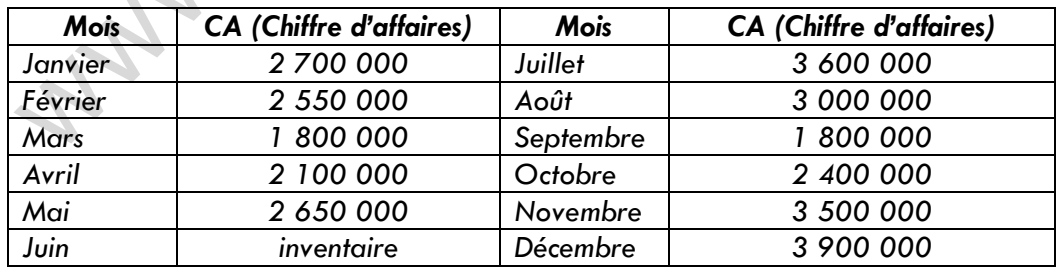

# *Annexe 3 : Tableau de calcul des différents coûts pour différents niveaux de production* WWW.ORNIFORMATION.COM

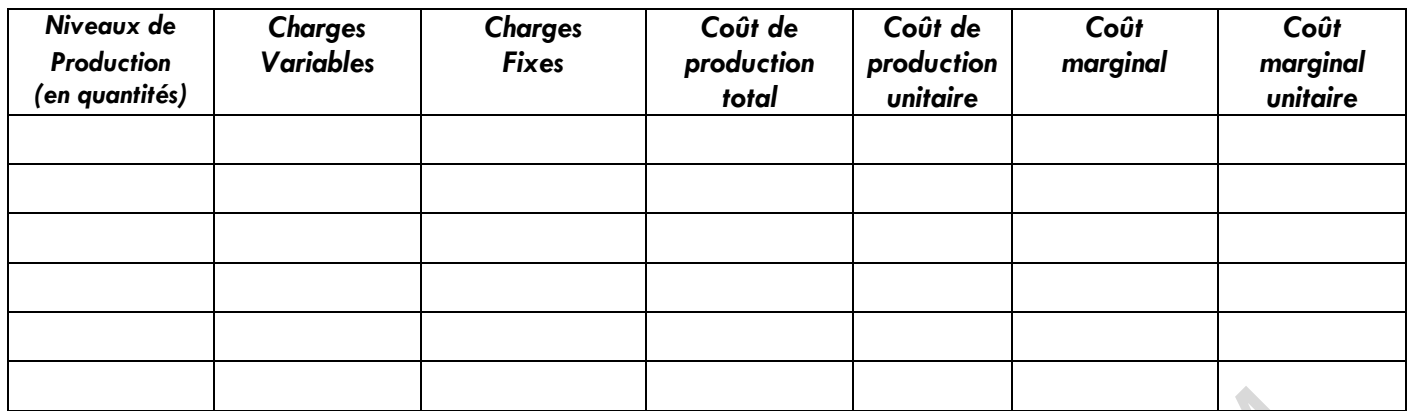

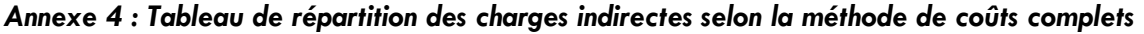

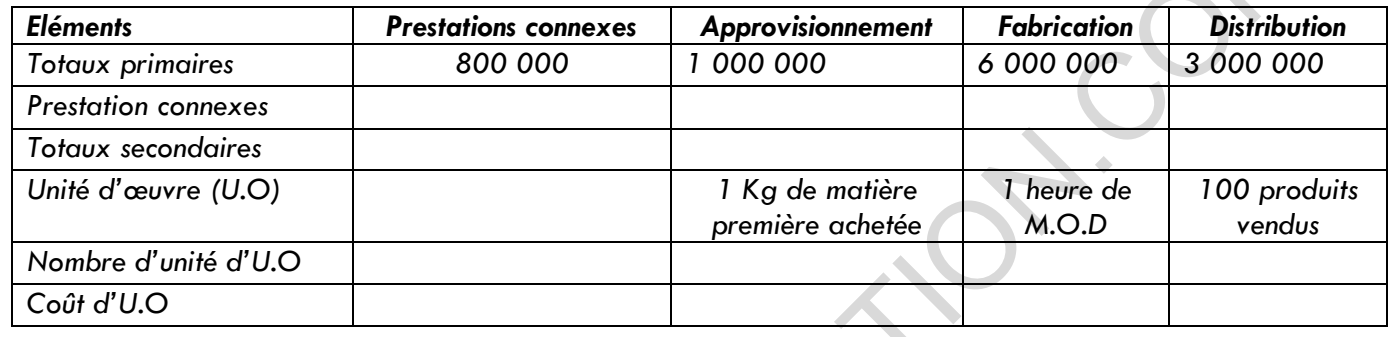

### *Annexe 5 : Tableau de répartition des charges indirectes selon la méthode de l'imputation rationnelle*

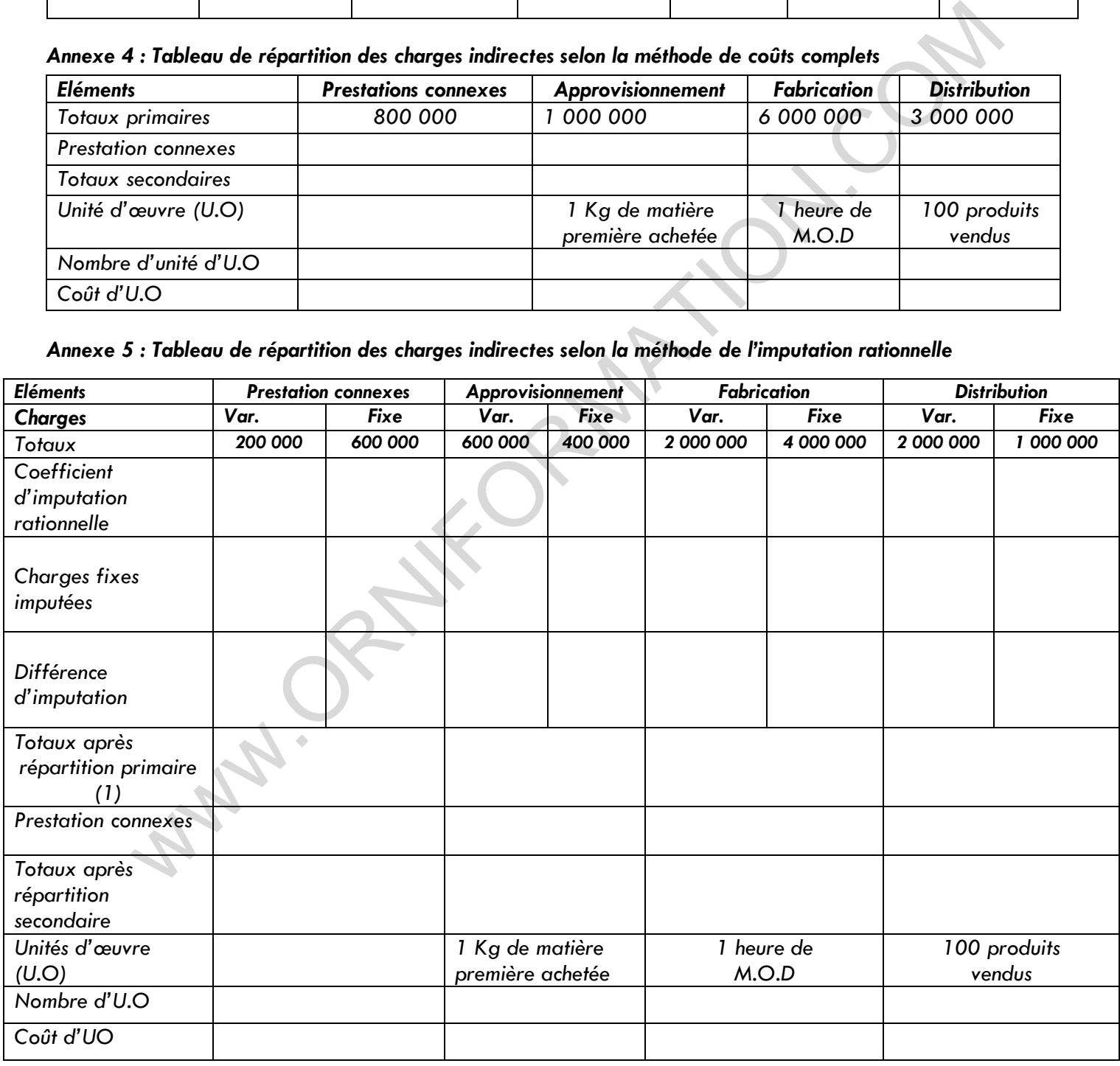

#### **(***1)Totaux après répartition primaire = Charges variables + Charges fixes imputées. Var : Variable*

# *Annexe 6 : Tableau de calcul du coût d'achat de la matière Cacao* WWW.ORNIFORMATION.COM

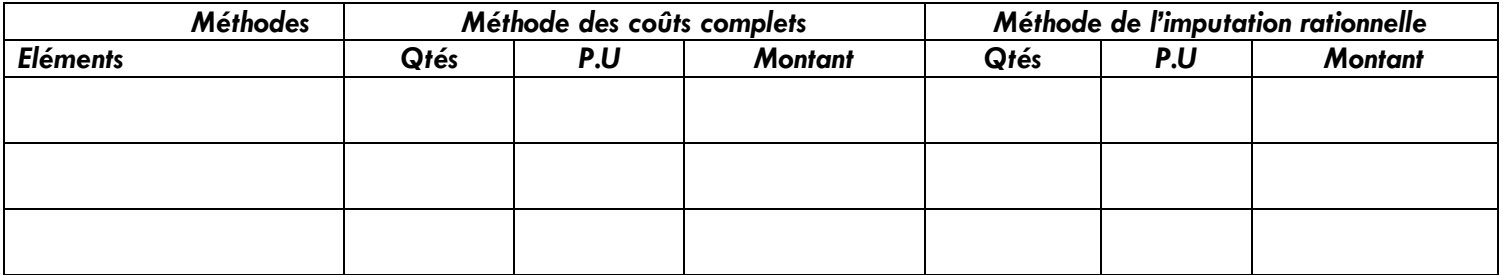

#### *Annexe 7 : Calcul du résultat analytique du Produit CHOCOLAT PASSION*

| <b>Méthodes</b>                                           |     | Méthode des coûts complets |                |                |                  | Méthode de l'imputation rationnelle |               |                |  |
|-----------------------------------------------------------|-----|----------------------------|----------------|----------------|------------------|-------------------------------------|---------------|----------------|--|
| <b>Eléments</b>                                           |     | Qtés<br>P.U                |                | <b>Montant</b> |                  | Qtés                                | P.U           | <b>Montant</b> |  |
|                                                           |     |                            |                |                |                  |                                     |               |                |  |
|                                                           |     |                            |                |                |                  |                                     |               |                |  |
|                                                           |     |                            |                |                |                  |                                     |               |                |  |
|                                                           |     |                            |                |                |                  |                                     |               |                |  |
|                                                           |     |                            |                |                |                  |                                     |               |                |  |
|                                                           |     |                            |                |                |                  |                                     |               |                |  |
| Coût de revient                                           |     |                            |                |                |                  |                                     |               |                |  |
| Chiffre d'affaires                                        |     |                            |                |                |                  |                                     |               |                |  |
| Résultat Analytique                                       |     |                            |                |                |                  |                                     |               |                |  |
| Annexe 9 : Calculs du coût réel, coût préétabli et écarts |     |                            |                |                |                  |                                     |               |                |  |
| <b>Eléments</b>                                           |     | Coût réel                  |                | Coût préétabli |                  |                                     | <b>Ecarts</b> |                |  |
|                                                           | Qté | Coût<br>unitaire           | <b>Montant</b> | Qté            | Coût<br>unitaire | <b>Montant</b>                      | Favorable     | défavorable    |  |
| Matière M                                                 |     |                            |                |                |                  |                                     |               |                |  |
| M.O.D                                                     |     |                            |                |                |                  |                                     |               |                |  |

*Annexe 9 : Calculs du coût réel, coût préétabli et écarts*

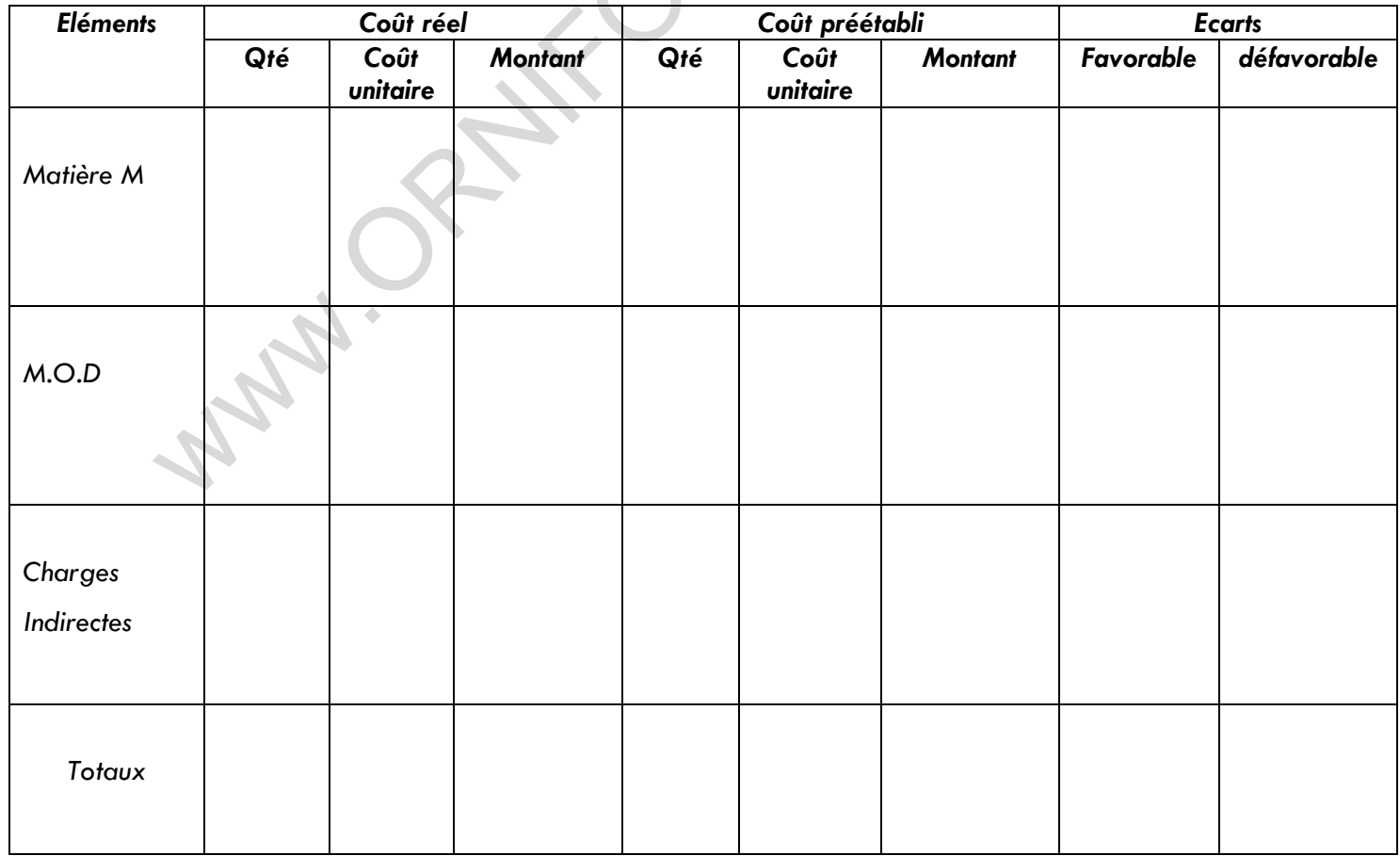

#### WWW.ORNIFORMATION.COM

#### *Annexe 10 : Budget flexible*

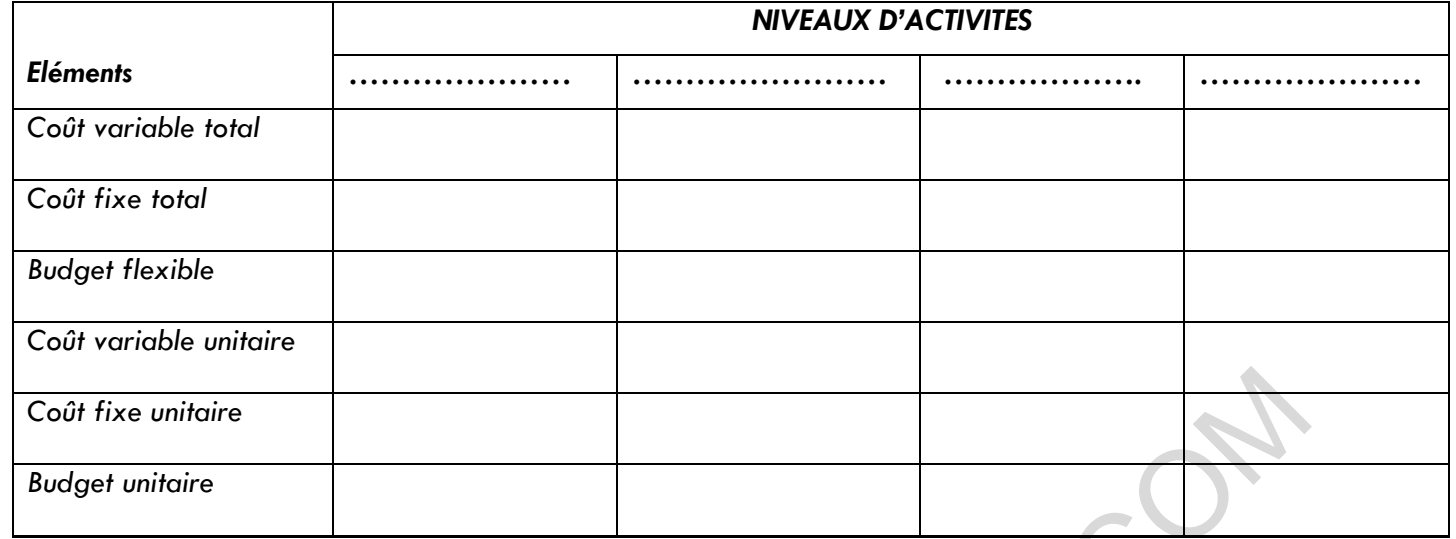

#### *Annexe 11 : Tableau d'analyse de l'écart sur matières M*

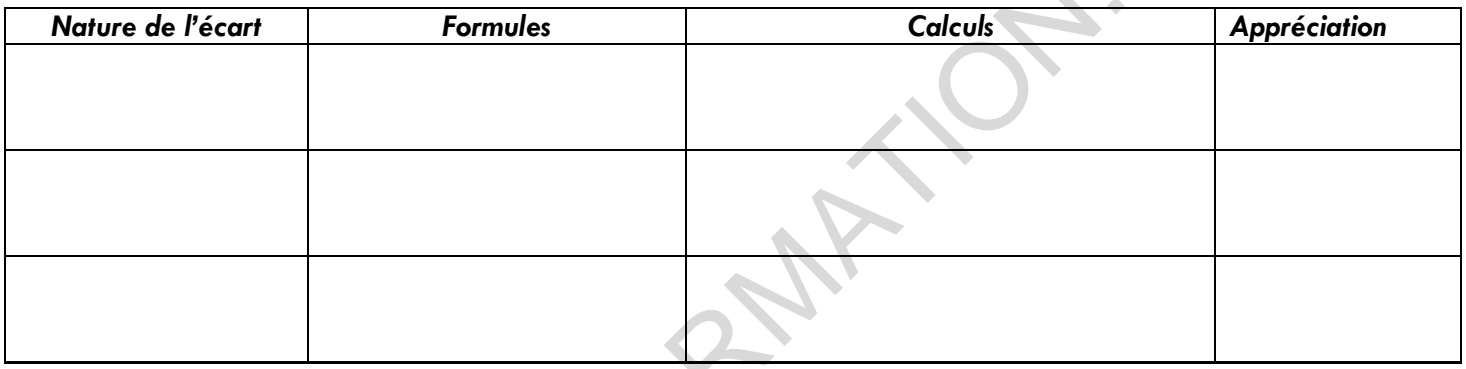

#### *Annexe 11 bis : Tableau d'analyse de l'écart sur charges indirectes*

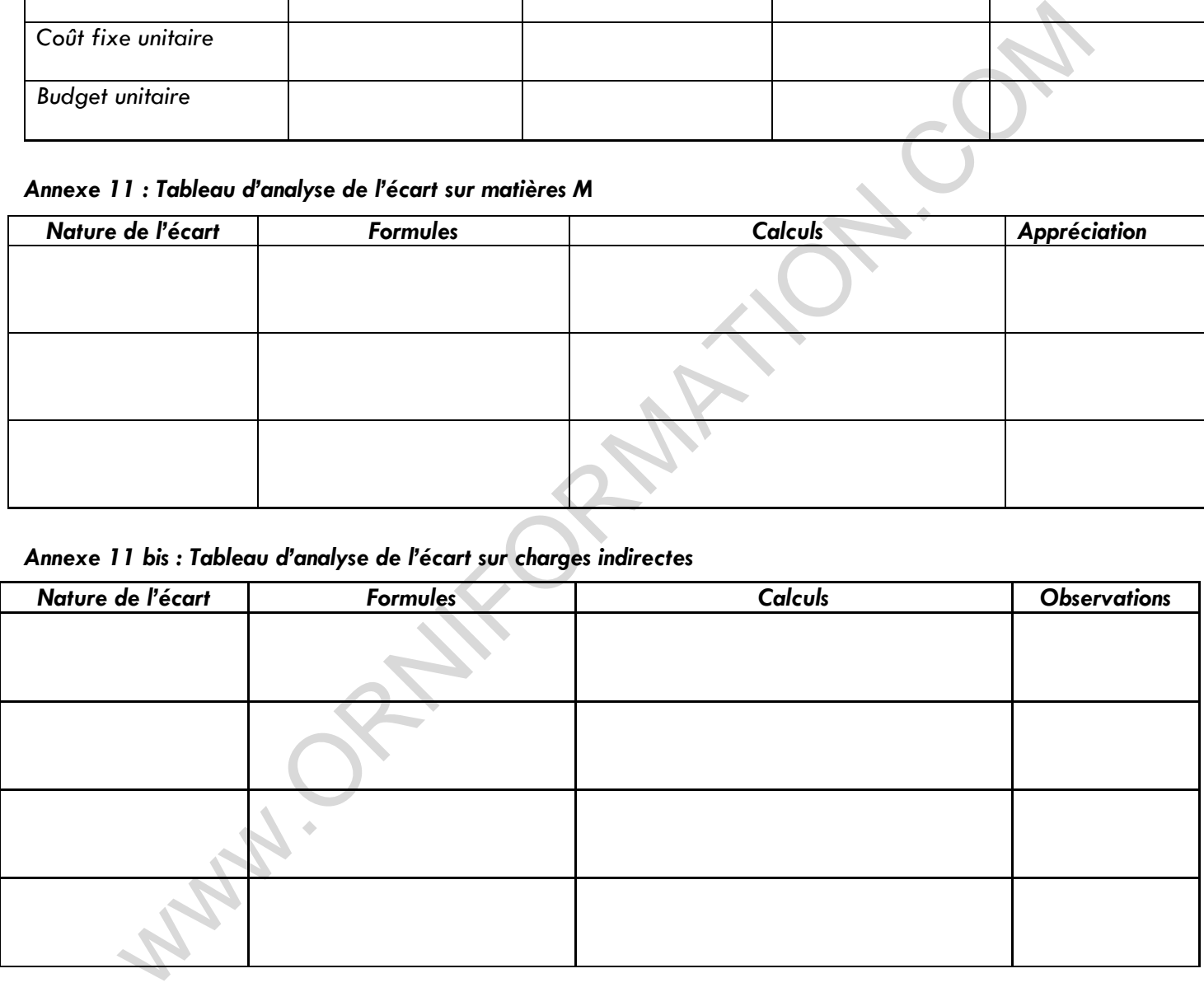

#### *Annexe 8 : fiche technique du coût unitaire préétabli d'un produit KARI*

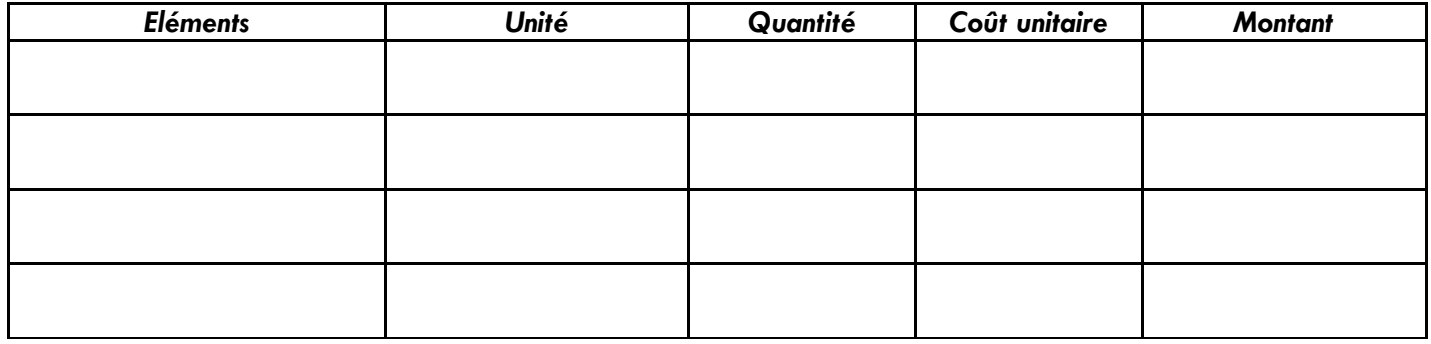

#### *Annexe 12 : Budget de TVA*

#### WWW.ORNIFORMATION.COM

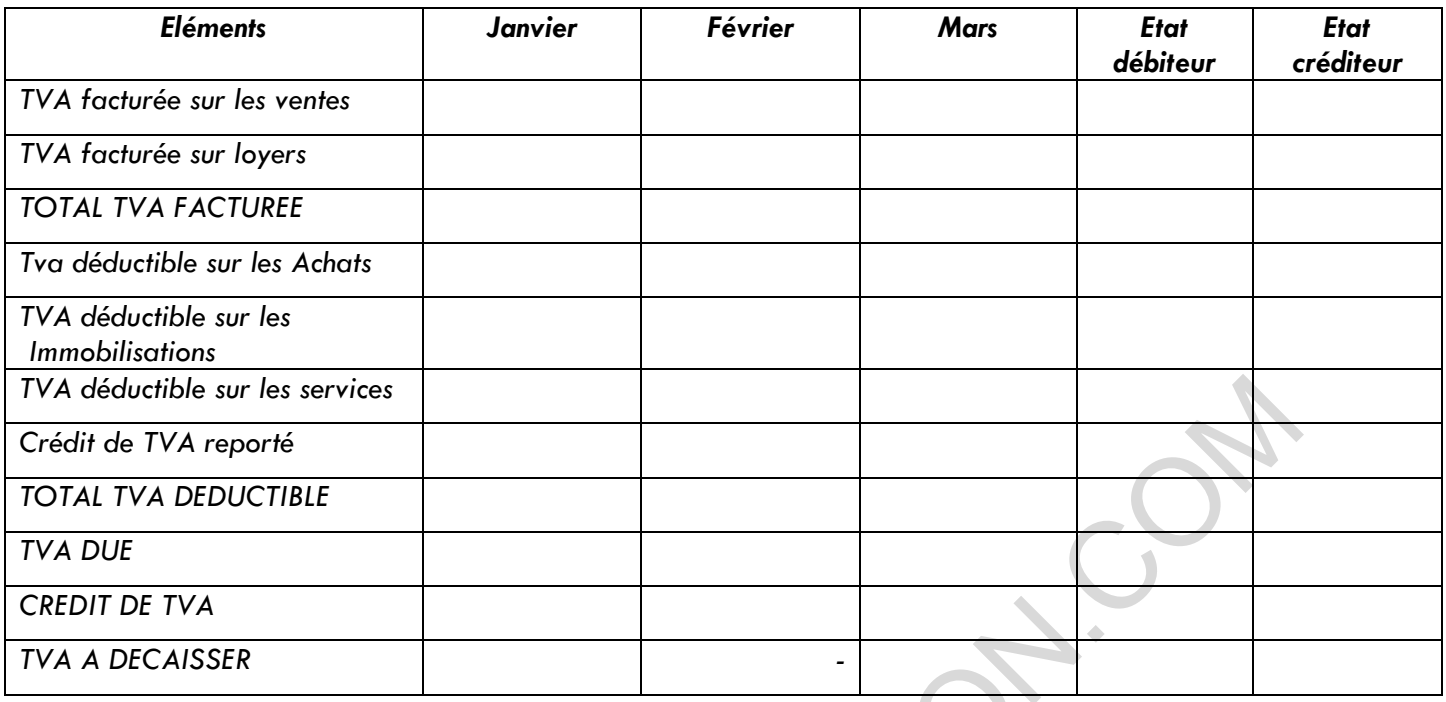

#### *Annexe 13 : Budget des encaissements*

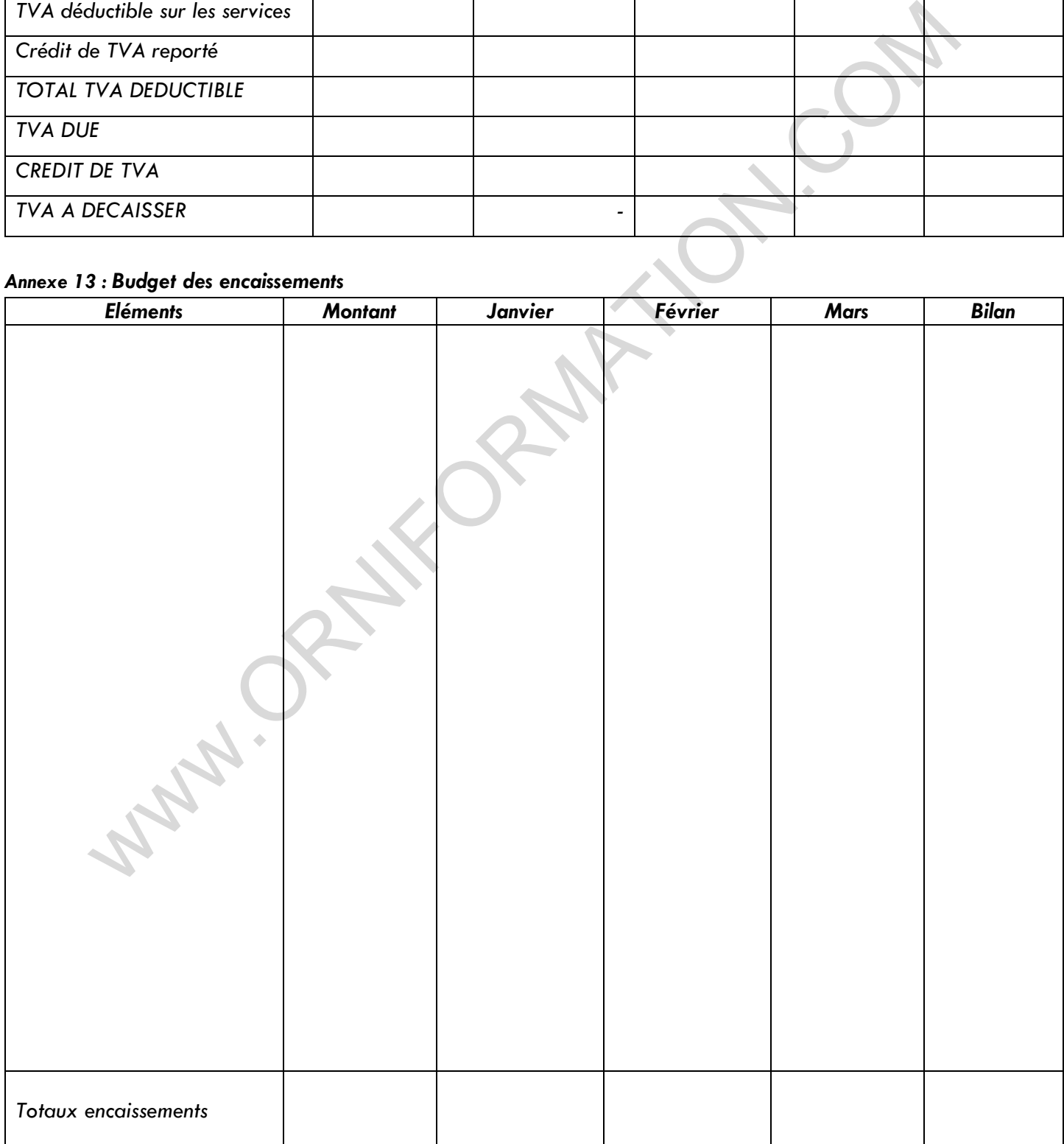

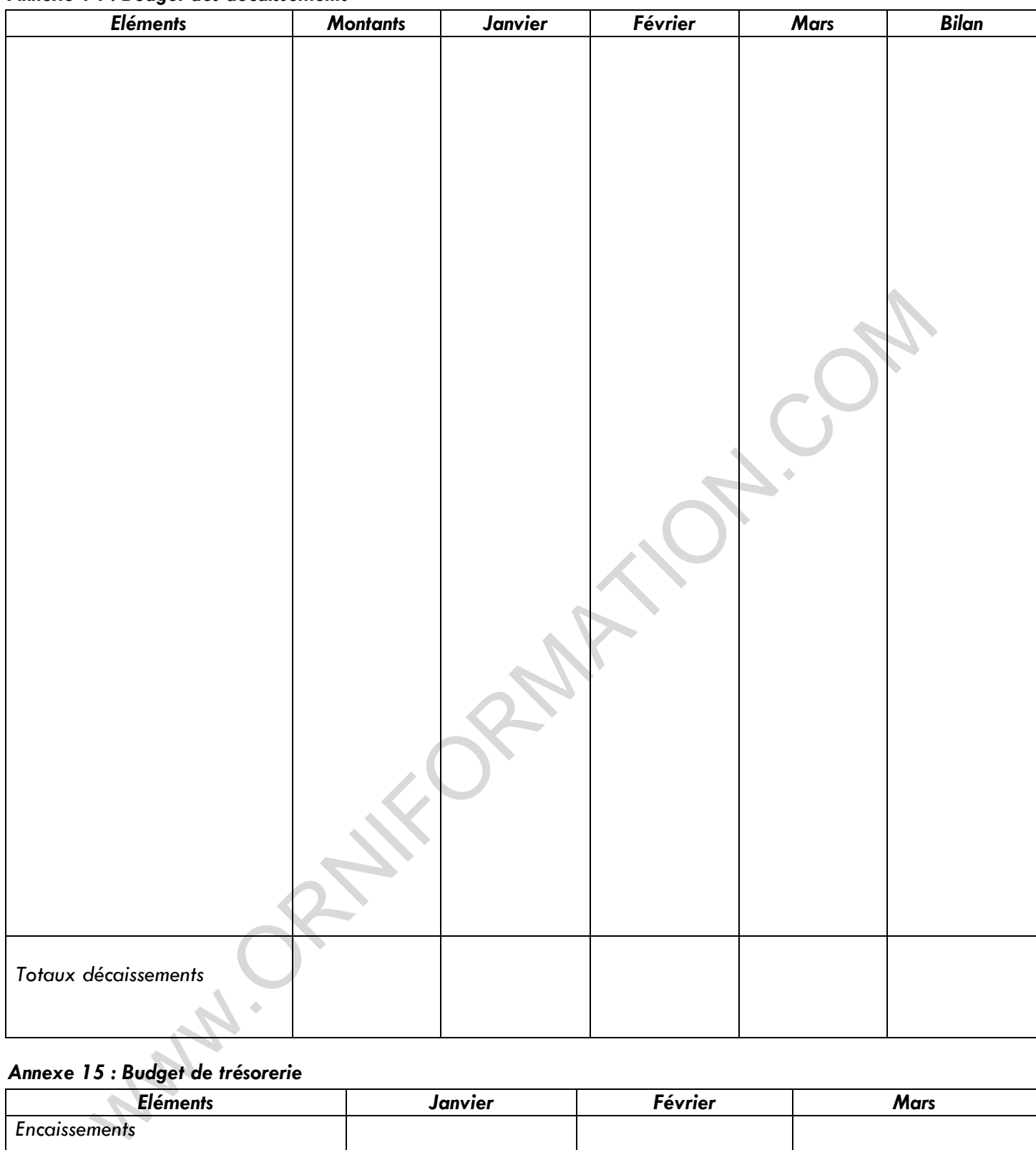

#### *Annexe 14 : Budget des décaissements* WWW.ORNIFORMATION.COM

#### *Annexe 15 : Budget de trésorerie*

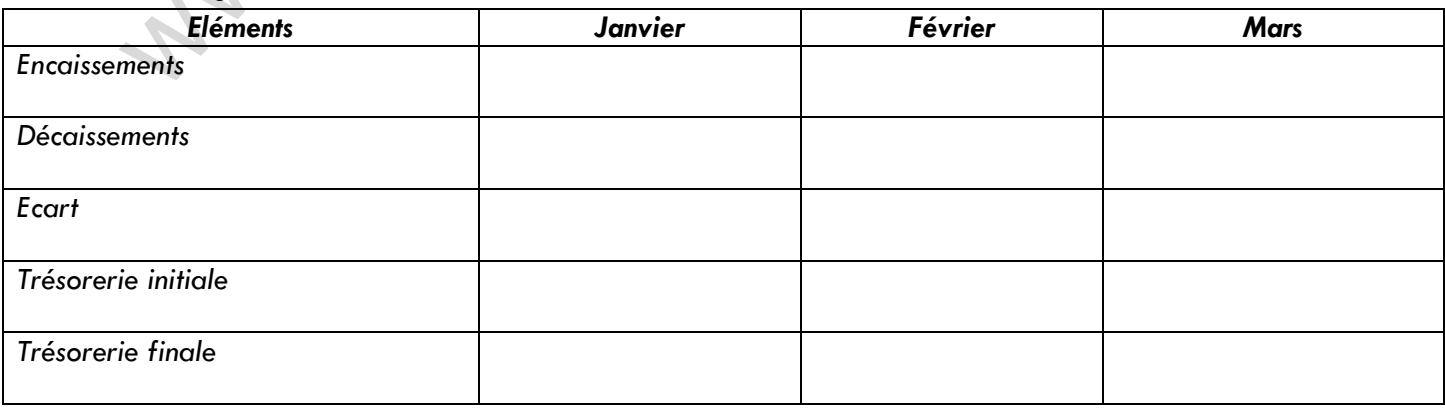